# Cuadernos de Educación y Desarrollo

Vol 2, Nº 16 (junio 2010) http://www.eumed.net/rev/ced/index.htm

## **EXELEARNING & ALUMNO DE ALTO RENDIMIENTO ACADÉMICO<sup>1</sup> ASIGNATURA MATEMÁTICA SUPERIOR II**

## **Msc Giovani Alejandro Pablos Solís**

Profesor Universidad de Las Tunas **MsC .Eymin Rizo Lorenzo**  Profesor Universidad de Las Tunas **Luís Manuel Pérez Proenza**  Estudiante de Economía.4to Año Alumno de Alto Rendimiento Académico

Resumen

Promover el intercambio de experiencias y divulgar las investigaciones realizadas por los alumnos ayudantes de las Ciencias Económicas en el uso de las Tecnología de la Información y la Comunicación en un entorno de aprendizaje basado en la utilización de metodologías activas multimedia (software libre eXelearning**)** , aplicadas a la Asignatura Matemática Superior II su aplicación esta basada en una propuesta metodológica, teniendo en cuenta las características del plan docente y las propuestas para un contrato de aprendizaje y sus implicaciones. El resultado que obtenemos es una unidad didáctica estructurada a través de un índice con las diferentes secciones en las que la hemos dividido y que puede incluir subapartados. El alumno puede utilizarla como método de auto – aprendizaje como si estuviera navegando por una página Web.

Palabra Clave: eXelearning. metodologías activas, instrucción y aprendizaje, alumno ayudante

 $\overline{a}$ <sup>1</sup> Movimiento de alumnos ayudantes que ejercen la docencia en el Sistema de Educación Superior en Cuba.

Introducción:

 $\overline{a}$ 

Con la entrada al nuevo milenio, la sociedad cubana arriba a una época en la que los esfuerzos por mantener y fortalecer las conquistas sociales han de multiplicarse, para ello el estado revolucionario emplea a fondo la capacidad científica y tecnológica de que dispone el país.

Todas estas transformaciones han conllevado a una nueva etapa en la Universalización de la Educación Superior, que ha redimensionado la misión de la universidad. La misma está caracterizada por enormes cambios que transforman las antiguas concepciones, a la vez que toma de ellas lo más positivo para dar lugar a una nueva universidad.

Entre los retos más significativos de ésta se encuentran el lograr el pleno acceso, así como obtener índices de permanencia y egreso, de los estudiantes que ingresan al sistema, cercanos al 100%. Para enfrentarlos se ha diseñado un nuevo modelo pedagógico que, bajo una modalidad de estudio presencial y semipresencial, concibe el desarrollo del proceso de enseñanza-aprendizaje.

Este modelo se caracteriza, entre otros aspectos, por estar centrado en el estudiante, pues el éxito y los avances dependen de su esfuerzo personal y el empeño que ponga en gestionar su propio aprendizaje; esto presupone una independencia cognoscitiva que posibilite el auto aprendizaje a través del estudio independiente.

Esta modalidad de estudio concibe el proceso de enseñanza-aprendizaje a partir de algunas actividades presenciales y un sistema de ayudas y de información accesibles para los estudiantes a través de un conjunto de medios didácticos.

Entre los medios más empleados se encuentran el libro de texto y la guía de estudio de cada asignatura. También se utilizan otros como: teleclases grabadas por profesores experimentados, textos complementarios, literatura digital, uso de las bibliotecas locales, correo electrónico y la Web.

Paulatinamente al proceso se han ido incorporando varios recursos que son posibles gracias a las bondades de las Tecnologías de la Información y la Comunicación, como por ejemplo, las plataformas para la tele formación (Moodle) y otros recursos interactivos, que están llamados a ir sustituyendo de forma gradual a los medios tradicionales.

A pesar de las virtudes y aciertos del nuevo modelo, en su concreción afloran dificultades en las cuales hay que trabajar para seguirlo perfeccionando. El modelo se ha implementado en la práctica con un respaldo teórico que, a juicio (Dr. Mestre Ulises<sup>2</sup>, resulta insuficiente aunque se va perfeccionando en la práctica.

Un ejemplo concreto de esas dificultades son las insuficiencias que presentan los estudiantes en la realización del estudio independiente, a partir de los medios de enseñanza que se han concebido para esta modalidad, problemática en torno a la cual se proyecta esta investigación.

 $2$  Director Centro de Estudios de Didáctica Universitaria . Universidad Las Tunas (CEDUT)

En la investigación , (revisión bibliográfica y entrevistas) realizada por los autores en especial las realizadas al claustro de profesores del Centro de Estudios de Didáctica Universitaria (CEDUT) y revisión de la Tesis Doctoral<sup>3</sup>, de la Universidad de las Tunas, se revela falta de conocimiento por parte de los estudiantes de las técnicas básicas para el estudio, dependencia casi total del libro y la guía de estudio y por tanto pobre utilización de los materiales complementarios, así como insatisfacción con la preparación recibida para enfrentar con éxito el estudio independiente, agradándoles otros elementos como :

• Limitaciones en el material didáctico para ser portador de una orientación que garantice una mejor asimilación de dicho contenido por parte del estudiante.

• Se utiliza por lo general una tipología única de vídeos, enfocada más a la preparación de los profesores y a reproducir parte de clases con el enfoque tradicional de la modalidad presencial.

• Las guías de estudio en algunos casos no se corresponden con el plan de estudio y en muchas de ellas se puede apreciar falta de correspondencia entre los objetivos que se evalúan y los que ellas incluyen.

• Los profesores orientan bibliografía complementaria a los estudiantes, a las que les resulta difícil acceder. En ocasiones son excesivas y sin orientación para su uso.

• No existe suficiente integración entre los materiales didácticos: texto, guía, vídeo y otros de carácter digital.

De lo anteriormente planteado, se vislumbra una contradicción externa entre el nuevo modelo pedagógico y las condiciones existentes para asumir el protagonismo del estudiante en el proceso de formación; principalmente cuando se refiere a su independencia cognoscitiva y el proceso de su papel de instruir y educar a otros.

Ante el nuevo reto que representa la era del conocimiento y la democratización de la educación, el Estado le otorga un nuevo encargo al futuro licenciado e ingeniero, es necesario que este profesional se prepare para desarrollar tareas docentes, por lo que a las competencias anteriores se añade como un binomio la de Instruir y educar.

La Facultad de Ciencias Económicas de la Universidad de Las Tunas, mantiene un creciente prestigio por más de dos décadas en la formación de profesionales de alta calidad con un claustro de reconocido nivel científico y académico. Sus directivos así como el profesorado, están consciente de la realidad, que se convoca, y que otorga un nuevo sentido a la labor docente: una formación pedagógica inicial que permita a los futuros egresados cumplir con las tareas emanadas de la revolución educativa que tiene lugar en nuestro país, brindando así una adecuada respuesta a este nuevo encargo social.

En tal sentido, la respuesta al problema planteado consiste en incluir en la formación de todos nuestros estudiantes un nuevo campo de acción, vinculado a la pedagogía y la didáctica, que garantice la formación de *un modo de actuación relacionado con las competencias para ejercer la docencia universitaria.* 

\_\_\_\_\_\_\_\_\_\_\_\_\_\_\_\_\_\_\_\_\_\_\_\_\_\_\_\_\_\_<br><sup>3</sup> Pedro Roberto Valdés Tamayo, 2007. ´´Libros electrónicos multimedia para el estudio independiente en la semipresencialidad´´.

Con ello se persigue ofrecer una formación pedagógica inicial teórico - práctica que le permita al egresado universitario ejercer la docencia como futuro profesional, pero a su vez potenciarlo con la praxis (**alumno ayudante4 ),** logrando que esa labor la realice con la satisfacción de contribuir a elevar el nivel cultural de los miembros de nuestra sociedad.

## **Desarrollo**

Desde sus inicios, el Sistema de Educación Superior ha provocado una amplia reflexión alrededor de experiencias docentes y, en particular, se ha orientado hacia la modificación de las metodologías centradas en la enseñanza, para pasar ahora a establecer otras basadas en el aprendizaje. El objetivo final en el marco de la docencia no es otro que incrementar la autonomía del alumno utilizando metodologías activas –trabajos en equipo, seminarios, debates, casos prácticos, en las que el uso de tecnologías multimedia se convierte en un instrumento esencial. El profesor se transforma, en este contexto, en un generador de entornos de aprendizaje, que se destinan a promover la motivación de los alumnos y desarrollar actitudes positivas hacia ese aprendizaje autónomo, cabe señalar que el nuevo escenario normativo, en realidad, ha permitido ordenar algunas experiencias docentes aplicadas ya hace algún tiempo, en la búsqueda de la innovación didáctica, a las oportunidades brindadas por las nuevas tecnologías de la información.

Partiendo de estas consideraciones iniciales, el objeto general de esta investigación es exponer nuestra experiencia de un entorno de aprendizaje basado en la utilización de metodologías activas multimedia y aplicadas a la Asignatura Matemática Superior II que se imparte en el segundo semestre de primer año de la Carrera de Economía como experiencia propia como profesor y la tutoría de un alumno ayudante<sup>5</sup>. Abordaremos, en primer lugar, mediante una propuesta metodológica, en segundo lugar, insertaremos en las características del plan docente y las propuestas para un contrato de aprendizaje y sus implicaciones. Finalmente, ofreceremos una reflexión en torno a algunos de los resultados de esta experiencia.

Metodología y propuestas para un "contrato de aprendizaje"

Crear entornos de aprendizaje autónomos no significa suprimir la figura del docente en el sentido clásico. De entrada, el profesor es imprescindible en el proceso de aprendizaje y no porque sea el transmisor de una materia compacta y divisible. El necesario énfasis en los contenidos y la agrupación de la materia por temas o lecciones parecerían sostener esa idea. Pero no es sólo eso; no es un mero guardián de la memorización. Al contrario, su principal tarea es transmitir lo que no se ve: la concepción global, las relaciones entre las partes, la contextualización, la interpretación. Contribuir a la madurez del alumno pasa por permitirle observar la realidad con una mirada distinta, por facilitar que los contenidos se conviertan en herramientas para construir una interpretación del

 $\overline{a}$  $4$  En este periodo han ejercido mas de 100 alumnos ayudantes (estudiantes), representado un ahorro de salario (340.00MN per cápita anual) representando 100000.00MN de ahorro, con efecto económico como estipendio para los estudiantes por más 20000.00MN.

 $<sup>5</sup>$  Luis Manuel Pérez Proenza.4to Año de la carrera de Economía</sup>

escenario en el que se ha de mover. El proceso de tutorías de alumnos ayudantes es un marco propicio para implementar este contrato de aprendizaje por tener las condiciones necesarias los estudiantes (capacidad, responsabilidad, motivación y la posibilidad de aplicarlo).

Midiendo el trabajo del estudiante (…. y el del profesor)

La asignación teórica de los contenidos se fundamenta en la consideración de un esfuerzo de estudio total tipo por parte del estudiante —8 horas a la semana—, pero que identifique de modo verosímil la asignación de trabajo real del alumno. Las guías docentes elaboradas sobre exigen, por lo tanto, la elaboración de un cuadro/guía docente construido en torno a dos ejes: por un lado, reflejar los valores recomendables de horas teóricas y prácticas (horas presenciales) y, por otro, recoger las horas de estudio y preparación (horas no presenciales) de los estudiantes Además, debe incluir todas las actividades previstas (clases prácticas, teóricas, tutorías, estudio, exámenes). En el caso de los alumnos ayudante requiere de un nivel mayor de estudio semanales 12 horas como mínimo en la preparación de los contenidos a impartir.

El plan de trabajo

En nuestra propuesta docente hemos apostado de modo expreso por una combinación equilibrada entre la interacción directa que proporciona la clase teórica y el desarrollo autónomo que propician las clases prácticas, el aprendizaje mediante problemas y el trabajo en equipo. Se busca con ello contribuir al desarrollo de las capacidades intelectuales del alumnado

La estructura docente de la Asignatura se presenta divida en conferencia, clases prácticas y seminarios , a las que se incorporan otra serie de actividades como las lecturas y el Foro de Debate, que se llevan a cabo en las aulas acondicionadas al efecto ( Laboratorio de Computación). Los materiales estadísticos, los problemas formulados y las lecturas obligatorias están accesibles para los alumnos en la Plataforma Moodle que proporciona la aplicación informática como plataforma de tele formación.

Para cumplir con estos objetivos se establece a comienzo de curso un contrato de aprendizaje informal y mixto, al combinar éste la actividad continuada a lo largo del curso sobre la base del trabajo autónomo y la supervisión docente. De esta forma se explicitan las reglas del juego, un acuerdo entre el profesor y los estudiantes orientados a la consecución de unas metas, que significa una implicación personal y un marco de ejecución. Nuestro contrato de aprendizaje lleva implícito, en consecuencia, la Evaluación Continua y la ordenación docente entre clases teóricas y clases prácticas.

Las clases teóricas buscan facilitar la información previa, generar los primeros procesos de comprensión y estimular la motivación. Con ello se aborda la definición de las grandes cuestiones de cada tema, subtemas propuestos a fin de resolver su análisis y discusión —individual y en grupo—, de modo que se esté en condiciones suficientes de afrontar la resolución de problemas en las clases prácticas.

La finalidad de las prácticas en el laboratorio es doble. Por un lado permite establecer un aprendizaje orientado a la acción entre los alumnos. No se trata solamente de "aprender acerca de algo" sino de "aprender haciendo algo" en el sentido que ofrece la resolución de ejercicios y problemas que se plantean.

La figura del profesor resulta clave en este contexto al facilitar la resolución de problemas y atender a los ritmos individuales. Básicamente, las prácticas se han ordenado en la resolución de un problema de conjunto para cada tema a partir.

En segundo lugar, hemos incentivado el uso del Foro de Debate para proyectar los resúmenes de las lecturas y suscitar la discusión entre grupos de estudiantes. De esta manera se trata de que el estudiante ponga en juego «no sólo la información facilitada por el profesor, sino también las competencias adquiridas a través de su trabajo personal».

La tecnología descrita anteriormente se planifica, se debate e interactúa en la preparación tutor-alumno ayudante.

Algunos resultados de un proyecto didáctico en construcción

En conjunto, la versatilidad de esta herramienta ha permitido obtener unos resultados que, creemos, han mejorado el interés y el conocimiento de la , Asignatura Matemática Superior II , en segundo lugar y yendo ya a lo particular, el ámbito en el que los resultados se concretan mejor ha sido en el de los procesos de aprendizaje y el uso de las técnicas básicas para adquirir destrezas resolviendo problemas, como una pieza de balance complementario, conviene indicar que el uso del correo electrónico para el envío de los ejercicios resulta muy adecuado —con la contrapartida de que su gestión exige una cantidad de tiempo elevada, todo ello facilita la gestión de la Evaluación Continua. La Asignatura esta instalada en la Plataforma Moodle del Centro.

No obstante, no debemos quedarnos únicamente en el subrayado de las fortalezas de este sistema docente. Hay que destacar algunas de sus debilidades. En lo fundamental, las podemos ordenar en tres grandes dimensiones: la gestión eficaz de la docencia, el tamaño óptimo del grupo y los riesgos de comportamientos oportunistas de algunos estudiantes. Para avanzar hay que diseñar también un sistema de incentivos que identifique en su justa medida el nuevo marco de trabajo docente.

Los objetivos para refinar esta propuesta metodológica en el futuro son incuestionables. Se requiere avanzar en el diseño de los contenidos y en el método para enseñar y para evaluar los resultados. Al fin y al cabo, si pretendemos contar con unos alumnos que estén dispuestos a aceptar el reto de aprender a observar, medir, interpretar, discernir entre información útil e irrelevante y debatir críticamente, y todo ello en términos de las ciencias básicas , económicos e históricos, deberíamos proporcionarles una herramienta para que ellos mismos evaluasen el método ensayado —una encuesta de evaluación.

Aplicación Tecnológica. El editor eLearning XHTML (eXelearning)

Actualmente encontramos numerosos paquetes con aplicaciones portables pero no están vinculados directamente con el mundo del eLearning, aunque sí incluyen herramientas de autor que podríamos emplear como complemento a un LMS. Algunas de estas aplicaciones pueden ser OpenOffice.org portable, Audacity portable, Virtual Dub portable, etc.

En este trabajo vamos a analizar unas de las aplicaciones portátiles destinadas al eLearning y a la creación de materiales didácticos para su uso en el ámbito educativo: eXelearning vinculada con la Asignatura Matemática Superior II el resto esta a disposición de los usuarios que requieran su uso Hot Potatoes y Moodle, que han sido adaptadas para su uso desde una memoria USB.

Con el fin de facilitar la comprensión de los procesos que se van a presentar en el siguiente monográfico, comenzaremos con la descripción de los procesos de instalación más sencillos eXelearning.

Pasos para la creación de materiales de aprendizaje multimedia: eXelearning

1. ¿Qué es eXelearning?

eXelearning es un editor XHTML creado para ayudar a los docentes a diseñar, desarrollar y publicar materiales de aprendizaje multimedia sin necesidad d e tener conocimiento sobre HTML o XML. Con eXelearning obtenemos unidades de aprendizaje compuesta de actividades de rellenar huecos, de respuestas múltiples, Verdadero/Falso, exámenes, etc. También podemos introducir archivos de video, audio, imágenes, ficheros adjuntos, animaciones, págin as Web externas, etc.

El procedimiento es sencillo: primero creamos la unidad didáctica a través de los módulos pedagógicos (idevices) y después la exportamos al formato SCORM 1.2 para poder subirla a Aula Virtual a través del módulo Lors Management/ Materiales de aprendizaje.

2. Instalación.

**eXelearning** funciona tanto sobre Linux, Windows o Mac OX Descarga el programa en: http://exelearning.org/

3. ¿Como crear una unidad de aprendizaje?

Abrimos la aplicación y distinguimos tres áreas de trabajo:

- Contorno: área que permite configurar el árbol de contenido
- iDevices: repertorio de herramientas de edición
- Área de trabajo: edición, creación de contenido y validación.

## *iDevices:*

Podemos agruparlos según su funcionalidad en: presentación de los contenidos, objetivos, pre conocimiento, actividades y preguntas, actividad libre, actividad de lectura, estudio de caso, reflexión, actividad de espacios en blanco, pregunta elección múltiple, examen SCORM.

Adjuntar otros elementos multimedia y externos Galería de imágenes, imagen ampliada, artículo de Wikipedia , RSS y sitio externo del Web.

Área de trabajo:

Al hacer clic sobre el iDevice que queramos utilizar, éste se abrirá en el área de trabajo y podremos comenzar a crear la actividad, aparecerán pestañas como : edición, propiedades y metadata. Ésta hace referencia a las ca

4. Edición y creación de actividades.

Al hacer doble clic sobre la actividad que aparece en el apartado iDevices, ésta se abrirá en el espacio de trabajo y podremos crearla.

5. Exportar a SCORM 1.2

Cuando ya hemos completado nuestra unidad didáctica, tenemos que exportarla a SCORM 1.2 que es el formato compatible con Aula Virtual. A través de esta acción obtendremos un archivo .zip que contendrá todos los materiales y será éste el que subiremos a Aula Virtual.

A continuación se muestra un ejemplo práctico de la aplicación de la herramienta.

Conferencia # 8 Clase Práctica # 1 Tema: Aplicaciones de las derivadas. Problemas de optimización.

Objetivo**:** Resolver problemas sencillos de optimización con perfil económico utilizando el cálculo diferencial.

Introducción:

Resolver el ejercicio propuesto en el estudio independiente a través del cual se recordará el algoritmo de trabajo para resolver un problema de optimización.

### Desarrollo:

Algoritmo para resolver un problema de optimización son:

- 1. Planteamiento del problema.
- 2. Construir la función objetivo; es decir, la función que hay que optimizar.
- 3. Hallar  $f(x)$  y resolver  $f'(x)=0$ .
- 4. Si buscamos el máximo (o mínimo) absoluto debemos comprobar todos los máximos (o mínimos) relativos entre sí para buscar el mayor (o menor) valor de la función, incluso comprobarlo con los valores extremos del intervalo.

## Ejemplo 1

El costo de producción de rayón en una textilera es:  $C(x) = x^2 - 10x + 407$ . La demanda está dada por  $D(x) = 200-3x$ .

- a) Hallar la función de ingreso total.
- b) Hallar el nivel de producción que garantice la máxima ganancia.
- c) Determine el valor de la ganancia.

Solución:

- a) Ingreso total:  $I(x)=D(x)^{*}X=(200-3x)x=200x-x^{2}$
- b)  $G(x) = 200x 3x^2 x^2 + 10x 407 = -4x^2 + 210x 407$  $G'(x) = -8x + 210$  $-8x + 210 = 0$  $x = 26.25$
- R/ La cantidad máxima de rayón que garantiza la máxima ganancia es de 26.25 m.
	- c) G  $(26.25) = -4(26.25)(26.25) + 210(26.25) 407 = $2349.25$ R/ El valor de la ganancia es de \$2349,25

Ejercicios

1. La función ingreso de un fabricante es:  $I(x)=40x + 57x^2 - x^3$ . Halla la producción que proporciona el ingreso máximo. Determine el valor de dicho ingreso.

- 2. El costo total de producción de x unidades es  $C = \frac{1}{4} x^2 + 35 x + 25$  pesos y el precio unitario de venta es  $P(x) = 50 - \frac{1}{2}x$  pesos.
	- a) Hallar el número de unidades que se deben vender diariamente para que la ganancia sea máxima.
	- b) Determine la ganancia máxima.
- 3. La ganancia total de producción mensual en miles de pesos de una empresa es  $G(x) = 480x - x^2$  donde x es el total de unidades producidas mensualmente.
	- a) ¿Cuántas unidades mensuales hay que producir para que la ganancia total mensual sea máxima?
- 4. Para un producto la función de demanda es D(x)= 72- 0.04X y la función de costo total es  $C(x) = 500 + 3x$ .
	- a) ¿A qué nivel de producción se maximiza la utilidad?
	- b) ¿Cuál es la máxima utilidad?

Se muestra las diapositivas del ejercicio aplicado.

Tema de la clase

## **Matematica Superior**

Conferencia # 8

Clase Práctica # 1

Tema: Aplicaciones de las derivadas. Problemas de optimización.

Objetivo: Resolver problemas sencillos de optimización con perfil económico utilizando el cálculo diferencial.

#### Introducción:

Resolver el ejercicio propuesto en el estudio independiente a través del cual se recordará el algoritmo de trabajo para res problema de optimización.

#### Desarrollo:

Algoritmo para resolver un problema de optimización:

### Algoritmo y ejemplo a resolver

Algoritmo para resolver un problema de optimización:

- 1. Planteamiento del problema.
- 2. Construir la función objetivo; es decir, la función que hay que optimizar.
- 3. Hallar f(x) y resolver  $f(x)=0$ .
- 4. Si buscamos el máximo (o mínimo) absoluto debemos comprobar todos los máximos (o mínimos) relativos entre buscar el mayor (o menor) valor de la función, incluso comprobarlo con los valores extremos del intervalo.

#### Respuesta al estudio independiente:

El costo de producción de rayón en una textilera es:  $C(x)=x^2 - 10x + 407$ . La demanda está dada por D(x)= 200-3x.

a) Hallar la función de ingreso total.

b) Hallar el nivel de producción que garantice la máxima ganancia.

c) Determine el valor de la ganancia.

## Solución del ejemplo

```
Solución:
a) Ingreso total: I(x)=D(x)*X= (200-3x)x=200x-x<sup>2</sup>
b) G(x) = 200x - 3x^2 - x^2 + 10x - 407 = -4x^2 + 210x - 407G'(x) = -8x + 210-8x + 210 = 0x = 26.25R/ La cantidad máxima de rayón que garantiza la máxima ganancia es de 26.25 m.
c) G (26.25) = -4(26.25)(26.25) + 210(26.25) - 407 = $2349,25
R/ El valor de la ganancia es de $2349,25
```
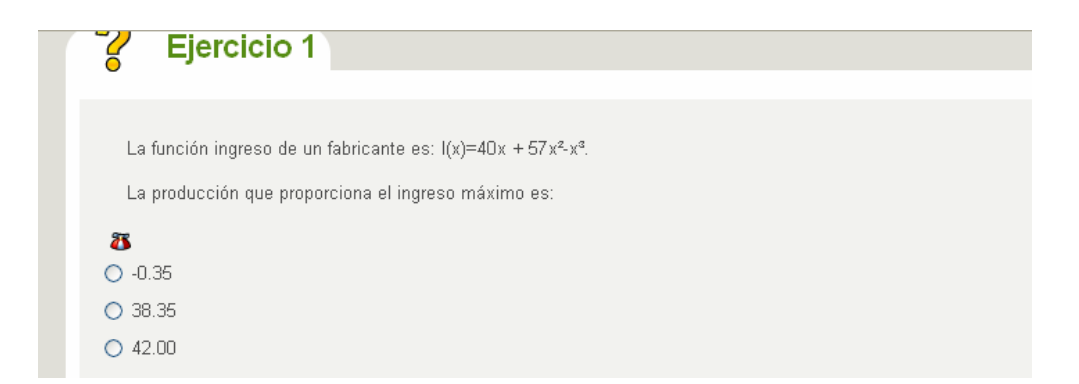

2 Ejercicio 2 El costo total de producción de x unidades es C= 1/4 x<sup>2</sup> + 35 x + 25 pesos y el precio unitario de venta es  $P(x) = 50 - \frac{1}{2}x$  pesos. El número de unidades que debe vender para obtener ganancia máxima es:  $\overline{\mathbf{a}}$  $\bigcirc$  8  $\circ$  10

#### 2 Ejercicio 3

La ganancia total de producción mensual en miles de pesos de una empresa es  $G(x) = 480x - x^2$ 

donde x es el total de unidades producidas mensualmente.

Existe ganancia máxima cuando se producen:

 $\overline{\mathbf{a}}$ 

- $\bigcirc$  240 unidades
- O 259 unidades

## **Conclusiones**

- La experiencia pedagógica y didáctica utilizando tecnología multimedia contribuyo la formación de los alumnos ayudantes en el concepto de la nueva universidad cubana.
- Se potencio la actividad de trabajo independiente vinculada a la auto preparación en la asignatura **Matemática Superior II**.
- Se ha influido así en la consolidación de la motivación de los estudiantes por la profesión y en una mayor formación integral.
- Cualquier tipo de medio, es simplemente un recurso didáctico, que deberá ser movilizado cuando el proceso comunicativo lo justifique.
- Antes de pensar en términos de qué medio utilizar, debemos plantearnos para quién, cómo lo vamos a utilizar y qué pretendemos con él.
- El alumno ayudante es un receptor activo de la información que le es presentada, de manera que con sus actitudes y habilidades cognitivas determinará la posible influencia cognitiva, afectiva o psicomotriz del medio.

Recomendaciones:

- Extender la experiencia a otros alumnos ayudantes y profesores en el manejo tecnología multimedia
- Publicar y participar en eventos con estas experiencias.

## Bibliografía

ARLEGUI, Javier y PINA, Alfredo, coords., (2007): Proyectos docentes de adaptación al Espacio Europeo de Educación Superior, 2005- 2006. Pamplona, Universidad Pública de Navarra, 2 vols.

ARIAS, José Miguel (2006) "Clases prácticas" en MIGUEL DÍAZ, Mario. Metodologías de enseñanza y aprendizaje para el desarrollo de competencias, Madrid, Alianza Editorial, pp.83-102.

Centro de Estudios de Educación Superior. (2004) Proyecto de indicaciones sobre la preparación pedagógica de los estudiantes de la UCLV.

Cool, Cesar. El Curriculum Universitario para el siglo XXI: Un espacio para la innovación y la investigación educativa. Barcelona. España

LOBATO FRAILE, Clemente (2006): "Estudio y trabajo autónomo del estudiante" en MIGUEL DÍAZ, Mario de (coord.) Metodologías de enseñanza y aprendizaje para el desarrollo de competencias, Madrid, Alianza Editorial, pp.191-223.

RUIZ, Silvia (2007) "Aprendizaje mediante proyectos y ECTS: un vehículo para potenciar la relación con el entorno profesional" en Plan de Formación del Profesorado. Universidad Pública de Navarra, mayo 2007

MES (2004) Proyecto de indicaciones del MES: la preparación pedagógica de los estudiantes universitarios.

Sitios Digital:

**eXelearning** funciona tanto sobre Linux, Windows o Mac OX

Descarga el programa en: http://exelearning.org/